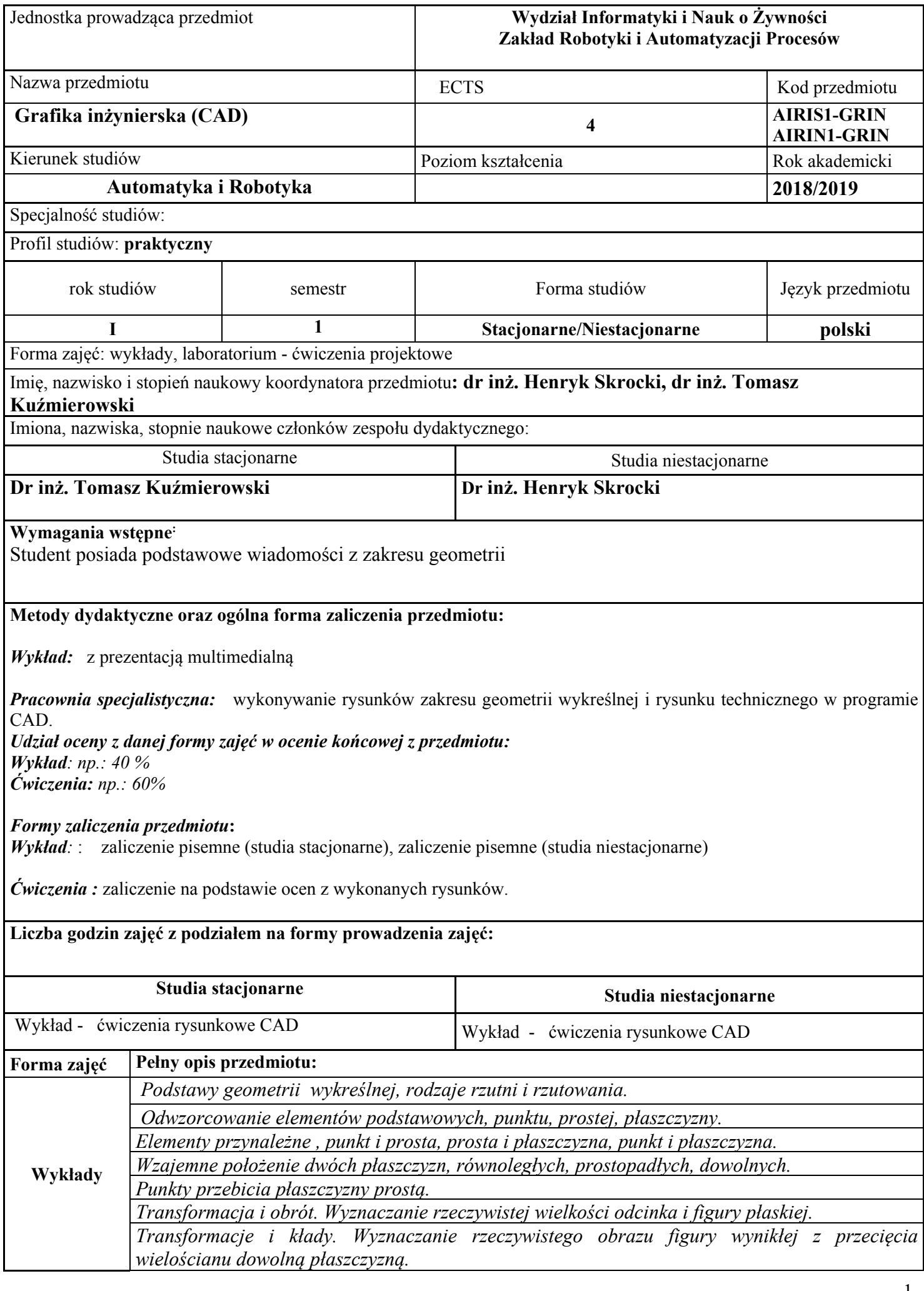

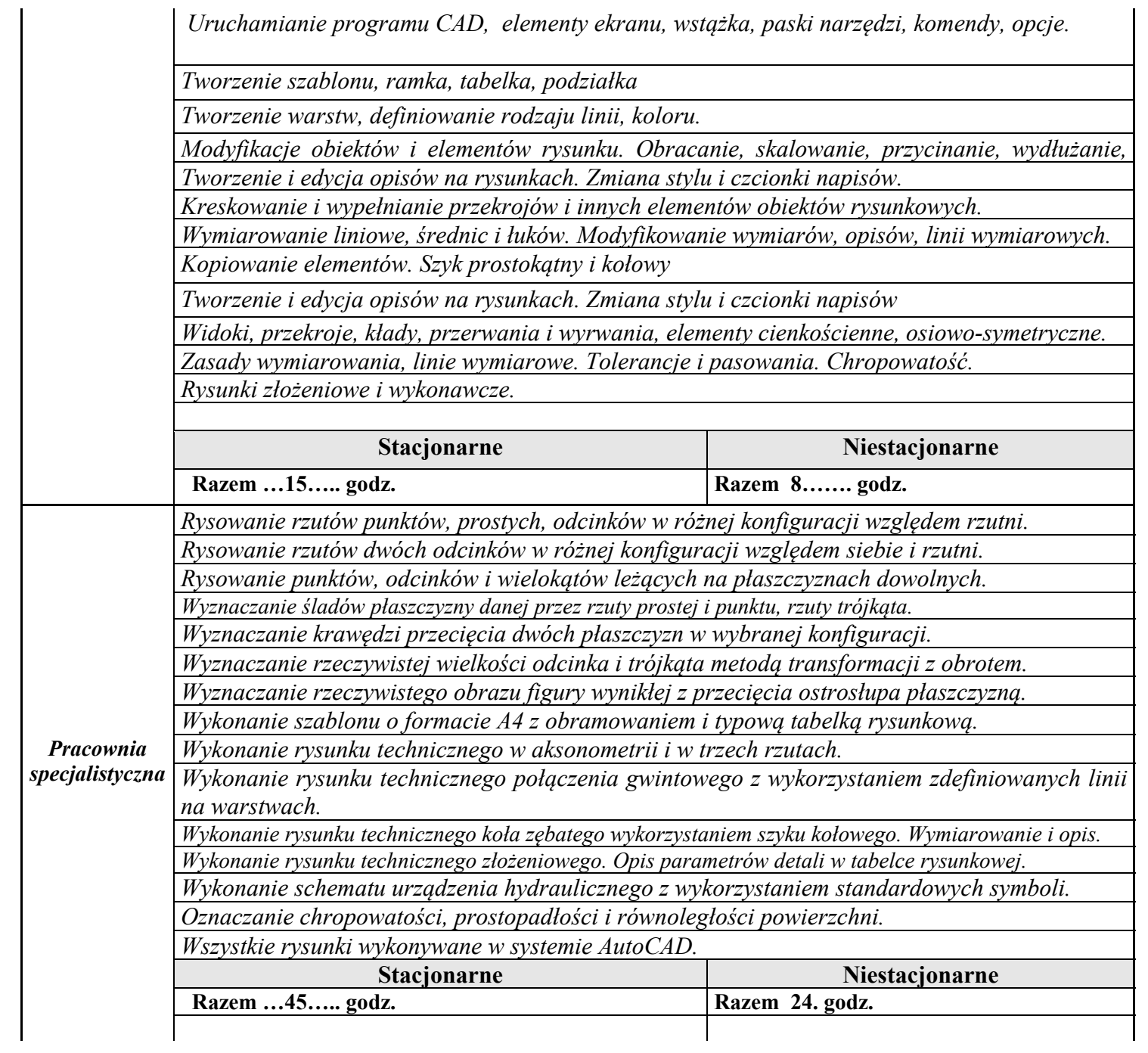

## **Literatura podstawowa:**

- 1. Bieliński A.: Geometria wykreślna, Oficyna Wyd. PW, 2005.
- 2. Grochowski B.: Elementy geometrii wykreślnej, PWN Warszawa, 2002.
- 3. Dobrzański T.: Rysunek Techniczny Maszynowy. WNT, Warszawa, 2004.
- 4. Paprocki K.: Zasady Zapisu Konstrukcji. Oficyna Wydawnicza Politechniki Warszawskiej. Warszawa 2000.
- 5. Pikoń A. AutocCAD 2017 PL. Helion. Gliwice 2016 r.
- 6. Jaskulski A.: AutoCad 2017/ LT2017 / 360+. Kurs projektowania parametrycznego i nieparametrycznego 2D i 3D, PWN, Warszawa, 2016.
- 7. Mazur J., Kosiński k., Polakowski K. Grafika inżynierska z wykorzystaniem metod CAD,
- 8. Oficyna Wydawnicza Politechniki Warszawskiej, Warszawa 2004 r.
- 9. PN-EN ISO 5456-1. Rysunek techniczny. Metody rzutowania. Część 1: Postanowienia ogólne.
- 10. PN-EN ISO 5456-2. Rysunek techniczny. Metody rzutowania. Część 2: Przedstawianie prostokątne
- 11. PN-EN ISO 3098-0. Dokumentacja techniczna wyrobu. Pismo.
- 12. PN-EN-ISO 5455. Rysunek Techniczny. Podziałki
- 13. PN-EN ISO 5457. Dokumentacja techniczna wyrobu. Wymiary i układ arkuszy rysunkowych.
- 14. PN-ISO 128-24. Rysunek techniczny. Zasady ogólne przedstawiania. Część 24: Linie na rysunkach technicznych maszynowych.

## **Literatura uzupełniająca:**

- 1. Jankowski W.: Geometria wykreślna, Wyd. PP, 1999.
- 2. Mierzejewski W.: Geometria wykreślna, Oficyna wyd. PW, 2006.
- 3. Paprocki K.: Zasady zapisu konstrukcji. Oficyna Wydawnicza Politechniki Warszawskiej. Warszawa 2000.
- 3. Lewandowski T.: *Rysunek techniczny dla mechaników*. WSiP; Warszawa 2002.
- 4. Rydzanicz I.: *Zapis Konstrukcji. Podstawy*. Oficyna Wydawnicza Politechniki Wrocławskiej, Wrocław, 1996.

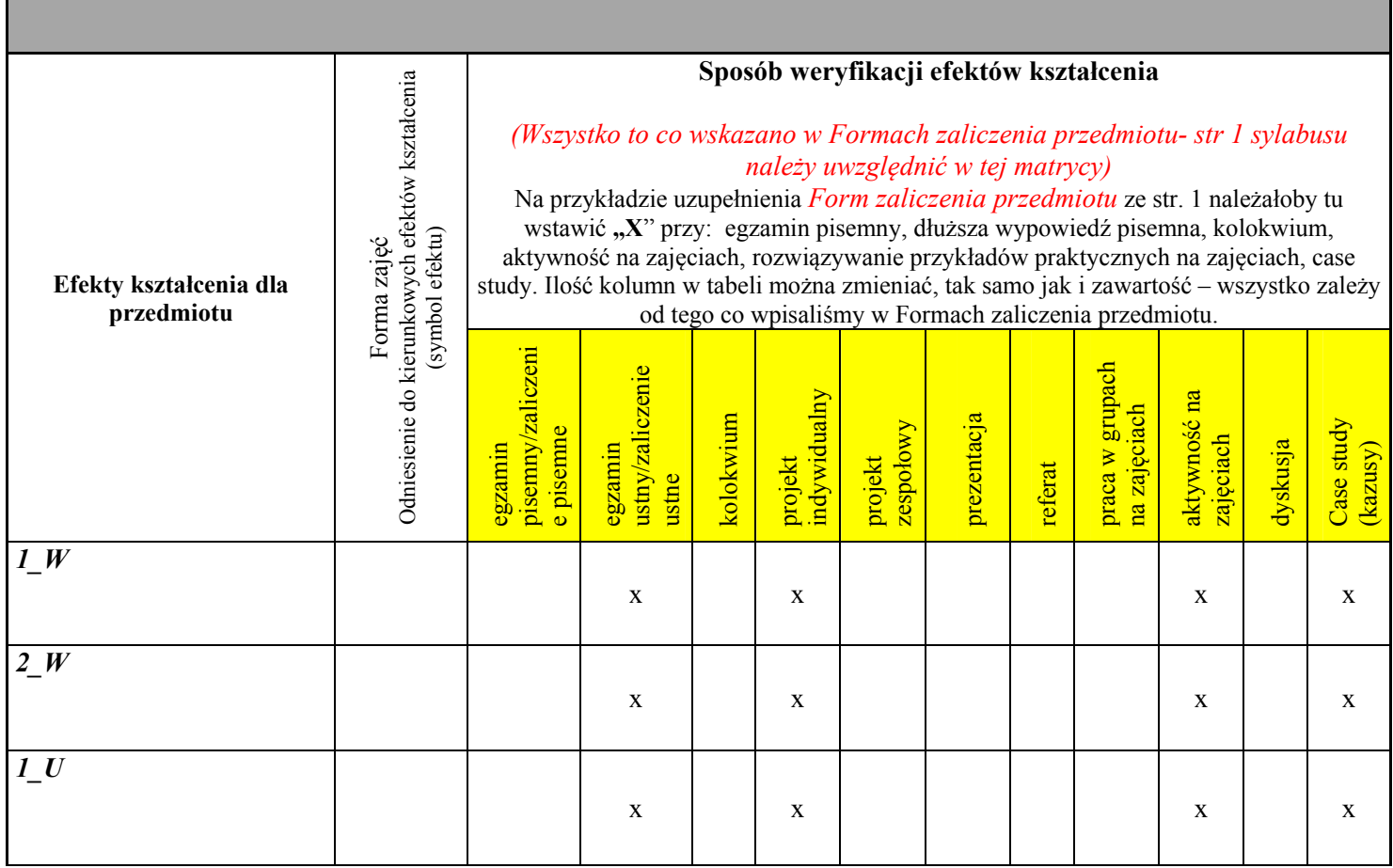

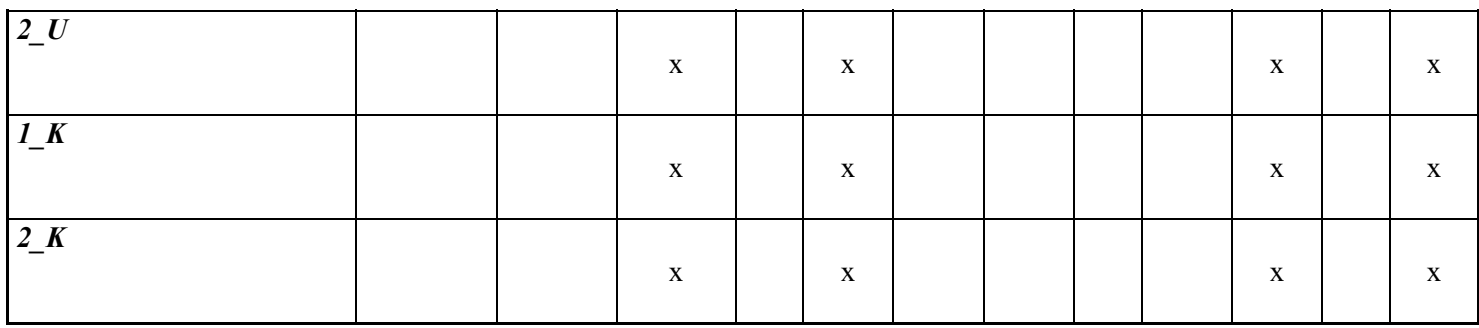

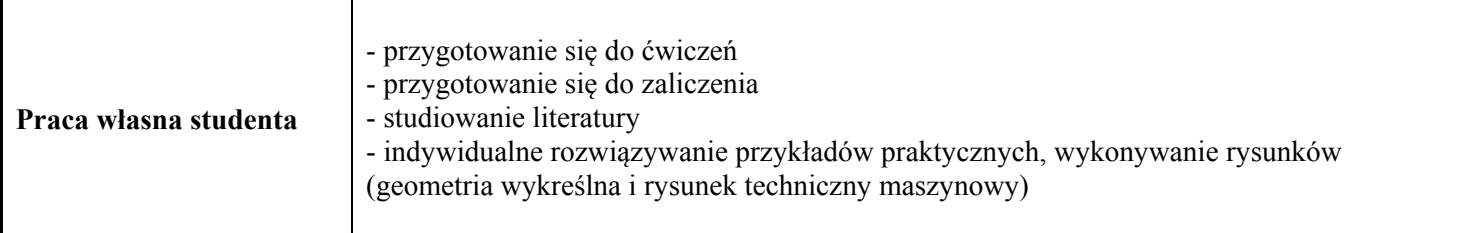

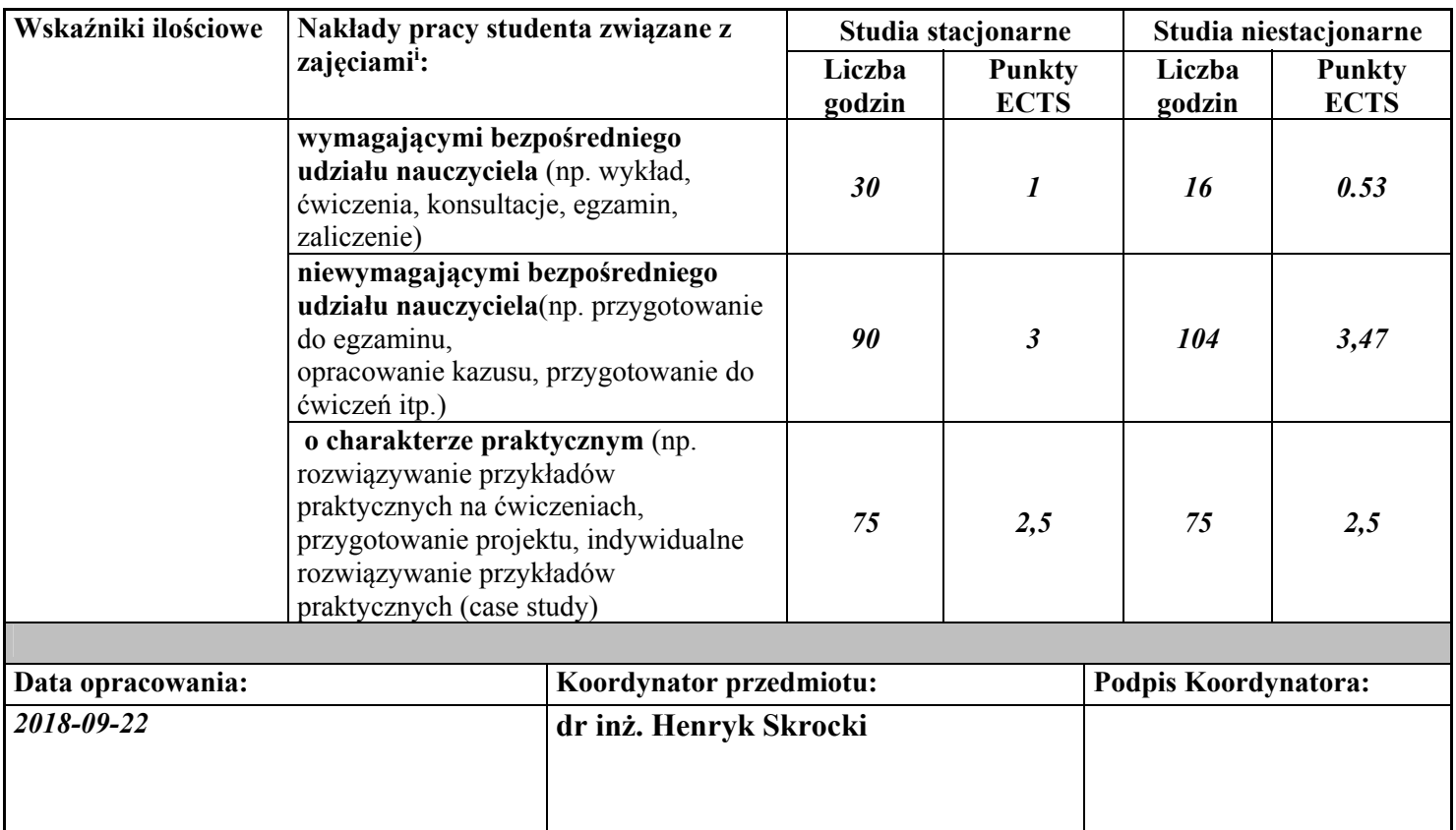

 $\overline{a}$ i